Streams Announcements

Efficient Sequence Processing

Streams

### Sequence Operations

Map, filter, and reduce express sequence manipulation using compact expressions

Example: Sum all primes in an interval from  ${\bf a}$  (inclusive) to  ${\bf b}$  (exclusive)

```
def sum_primes(a, b):
    total = 0
    x = a
    while x < b:
        if is_prime(x):
        total = total + x
        x = x + 1
        return total

Space:

Constant

def sum_primes(a, b):
    return sum(filter(is_prime, range(a, b)))
    sum_primes(1, 6)
    sum_primes(1, 6)
    sum_primes(1, 6)
    sum_primes(1, 6)
    sum_primes(1, 6)
    sum_primes(1, 6)
    sum_primes(1, 6)
    sum_primes(1, 6)
    sum_primes(1, 6)
    sum_primes(1, 6)
    sum_primes(1, 6)
    sum_primes(1, 6)
    sum_primes(1, 6)
    sum_primes(1, 6)
    sum_primes(1, 6)
    sum_primes(1, 6)
    sum_primes(1, 6)
    sum_primes(1, 6)
    sum_primes(1, 6)
    sum_primes(1, 6)
    sum_primes(1, 6)
    sum_primes(1, 6)
    sum_primes(1, 6)
    sum_primes(1, 6)
    sum_primes(1, 6)
    sum_primes(1, 6)
    sum_primes(1, 6)
    sum_primes(1, 6)
    sum_primes(1, 6)
    sum_primes(1, 6)
    sum_primes(1, 6)
    sum_primes(1, 6)
    sum_primes(1, 6)
    sum_primes(1, 6)
    sum_primes(1, 6)
    sum_primes(1, 6)
    sum_primes(1, 6)
    sum_primes(1, 6)
    sum_primes(1, 6)
    sum_primes(1, 6)
    sum_primes(1, 6)
    sum_primes(1, 6)
    sum_primes(1, 6)
    sum_primes(1, 6)
    sum_primes(1, 6)
    sum_primes(1, 6)
    sum_primes(1, 6)
    sum_primes(1, 6)
    sum_primes(1, 6)
    sum_primes(1, 6)
    sum_primes(1, 6)
    sum_primes(1, 6)
    sum_primes(1, 6)
    sum_primes(1, 6)
    sum_primes(1, 6)
    sum_primes(1, 6)
    sum_primes(1, 6)
    sum_primes(1, 6)
    sum_primes(1, 6)
    sum_primes(1, 6)
    sum_primes(1, 6)
    sum_primes(1, 6)
    sum_primes(1, 6)
    sum_primes(1, 6)
    sum_primes(1, 6)
    sum_primes(1, 6)
    sum_primes(1, 6)
    sum_primes(1, 6)
    sum_primes(1, 6)
    sum_primes(1, 6)
    sum_primes(1, 6)
    sum_primes(1, 6)
    sum_primes(1, 6)
    sum_primes(1, 6)
    sum_primes(1, 6)
    sum_primes(1, 6)
    sum_primes(1, 6)
    sum_primes(1, 6)
    sum_primes(1, 6)
    sum_primes(1, 6)
    sum_primes(1, 6)
    sum_primes(1, 6)
    sum_primes(1, 6)
    sum_primes(1, 6)
    sum_primes(1, 6)
    sum_primes(1, 6)
```

## Streams are Lazy Scheme Lists

```
A stream is a list, but the rest of the list is computed only when needed:  (\text{car } (\text{cons 1 nil})) \rightarrow 1 \qquad (\text{car } (\text{cons-stream 1 nil})) \rightarrow 1 \\ (\text{cdr } (\text{cons 1 nil})) \rightarrow () \qquad (\text{cdr-stream } (\text{cons-stream 1 nil})) \rightarrow () \\ (\text{cons 1 } (\text{cons 2 nil})) \qquad (\text{cons-stream 1 } (\text{cons-stream 2 nil})) \\ \text{Errors only occur when expressions are evaluated:} \\ (\text{cons 1 } (\text{cons} \qquad (/ \ 1 \ 0) \ \text{nil})) \qquad \rightarrow \text{ERROR} \\ (\text{cons-stream 1 } (\text{cons-stream } / \ 1 \ 0) \ \text{nil})) \rightarrow 1 \\ \text{car } \qquad (\text{cons-stream 1 } (\text{cons-stream } / \ 1 \ 0) \ \text{nil})) \rightarrow 1 \\ \text{cdr-stream } (\text{cons-stream 1 } (\text{cons-stream } / \ 1 \ 0) \ \text{nil}))) \rightarrow \text{ERROR} \\ (\text{Composition of cons-stream 1 } (\text{cons-stream } / \ 1 \ 0) \ \text{nil}))) \rightarrow \text{ERROR} \\ (\text{Composition of cons-stream 1 } (\text{cons-stream } / \ 1 \ 0) \ \text{nil}))) \rightarrow \text{ERROR} \\ (\text{Composition of cons-stream 1 } (\text{cons-stream } / \ 1 \ 0) \ \text{nil}))) \rightarrow \text{ERROR} \\ (\text{Composition of cons-stream 1 } (\text{cons-stream } / \ 1 \ 0) \ \text{nil}))) \rightarrow \text{ERROR}
```

```
Stream Ranges are Implicit
```

Infinite Streams

### Integer Stream

An integer stream is a stream of consecutive integers

The rest of the stream is not yet computed when the stream is created

(define (int-stream start)
 (cons-stream start (int-stream (+ start 1))))

Stream Processing

(Demo)

(Demo)

## Recursively Defined Streams

Higher-Order Stream Functions

# Higher-Order Functions on Streams

Implementations are identical, but change cons to cons-stream and change cdr to cdr-stream

#### A Stream of Primes

For any prime  $k\mbox{, any larger prime must not be divisible by }k\mbox{.}$ 

The stream of integers not divisible by any  $k \ll n$  i The stream of integers not divisible by any k < n Filtered to remove any element divisible by n This recurrence is called the Sieve of Eratosthenes

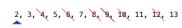

(Demo)